# **Erweiterung der Wiki-Syntax durch PlugIns**

#### **Amazon-Infos via ISBN**

[Amazon](https://www.amazon.com/dp/0142000280?tag=splitbrain-20) [Amazon.de](https://www.amazon.de/dp/3423131128?tag=splitbrain-21) [Amazon](https://www.amazon.com/dp/0440204399?tag=splitbrain-20) [Amazon.de](https://www.amazon.de/dp/0142000280?tag=splitbrain-21) [Amazon](https://www.amazon.com/dp/0142000280?tag=splitbrain-20) [Amazon](https://www.amazon.com/dp/0142000280?tag=splitbrain-20) [Amazon](https://www.amazon.com/dp/0142000280?tag=splitbrain-20) [Amazon](https://www.amazon.com/dp/0142000280?tag=splitbrain-20)

### **Quote of the day**

[fortune](https://wiki.qualifizierung.com/lib/exe/fetch.php/pi-feldkirch:fortune)

### **Word-Cloud**

[all](https://wiki.qualifizierung.com/doku.php/all?do=search&id=all) [am](https://wiki.qualifizierung.com/doku.php/am?do=search&id=am) [amazon](https://wiki.qualifizierung.com/doku.php/amazon?do=search&id=amazon) [an](https://wiki.qualifizierung.com/doku.php/an?do=search&id=an) [and](https://wiki.qualifizierung.com/doku.php/and?do=search&id=and) [at](https://wiki.qualifizierung.com/doku.php/at?do=search&id=at) [bild](https://wiki.qualifizierung.com/doku.php/bild?do=search&id=bild) [com](https://wiki.qualifizierung.com/doku.php/com?do=search&id=com) [dabei](https://wiki.qualifizierung.com/doku.php/dabei?do=search&id=dabei) [damit](https://wiki.qualifizierung.com/doku.php/damit?do=search&id=damit) [dann](https://wiki.qualifizierung.com/doku.php/dann?do=search&id=dann) [dazu](https://wiki.qualifizierung.com/doku.php/dazu?do=search&id=dazu) [de](https://wiki.qualifizierung.com/doku.php/de?do=search&id=de) [diese](https://wiki.qualifizierung.com/doku.php/diese?do=search&id=diese) [diesem](https://wiki.qualifizierung.com/doku.php/diesem?do=search&id=diesem) [du](https://wiki.qualifizierung.com/doku.php/du?do=search&id=du) [es](https://wiki.qualifizierung.com/doku.php/es?do=search&id=es) [false](https://wiki.qualifizierung.com/doku.php/false?do=search&id=false) [feldkirch](https://wiki.qualifizierung.com/doku.php/feldkirch?do=search&id=feldkirch) [for](https://wiki.qualifizierung.com/doku.php/for?do=search&id=for) [gallery](https://wiki.qualifizierung.com/doku.php/gallery?do=search&id=gallery) [haben](https://wiki.qualifizierung.com/doku.php/haben?do=search&id=haben) [hallo](https://wiki.qualifizierung.com/doku.php/hallo?do=search&id=hallo) [hat](https://wiki.qualifizierung.com/doku.php/hat?do=search&id=hat) [http](https://wiki.qualifizierung.com/doku.php/http?do=search&id=http) [ihnen](https://wiki.qualifizierung.com/doku.php/ihnen?do=search&id=ihnen) [ja](https://wiki.qualifizierung.com/doku.php/ja?do=search&id=ja) [jpg](https://wiki.qualifizierung.com/doku.php/jpg?do=search&id=jpg) [link](https://wiki.qualifizierung.com/doku.php/link?do=search&id=link) [man](https://wiki.qualifizierung.com/doku.php/man?do=search&id=man) [neue](https://wiki.qualifizierung.com/doku.php/neue?do=search&id=neue) [noch](https://wiki.qualifizierung.com/doku.php/noch?do=search&id=noch) [nur](https://wiki.qualifizierung.com/doku.php/nur?do=search&id=nur) [of](https://wiki.qualifizierung.com/doku.php/of?do=search&id=of) [on](https://wiki.qualifizierung.com/doku.php/on?do=search&id=on) [org](https://wiki.qualifizierung.com/doku.php/org?do=search&id=org) [php](https://wiki.qualifizierung.com/doku.php/php?do=search&id=php) [pi](https://wiki.qualifizierung.com/doku.php/pi?do=search&id=pi) [poll](https://wiki.qualifizierung.com/doku.php/poll?do=search&id=poll) [schon](https://wiki.qualifizierung.com/doku.php/schon?do=search&id=schon) [seite](https://wiki.qualifizierung.com/doku.php/seite?do=search&id=seite) [so](https://wiki.qualifizierung.com/doku.php/so?do=search&id=so) [test](https://wiki.qualifizierung.com/doku.php/test?do=search&id=test) [the](https://wiki.qualifizierung.com/doku.php/the?do=search&id=the) [to](https://wiki.qualifizierung.com/doku.php/to?do=search&id=to) [war](https://wiki.qualifizierung.com/doku.php/war?do=search&id=war) [wiki](https://wiki.qualifizierung.com/doku.php/wiki?do=search&id=wiki) [wp](https://wiki.qualifizierung.com/doku.php/wp?do=search&id=wp) [zeit](https://wiki.qualifizierung.com/doku.php/zeit?do=search&id=zeit) [zu](https://wiki.qualifizierung.com/doku.php/zu?do=search&id=zu)

### **Bildergalerie**

[Bildergalerie](https://wiki.qualifizierung.com/doku.php/pi-feldkirch:bildergalerie)

## **Polls**

<poll DaVinci>

Hat Ihnen der Film "Der DaVinci Code gefallen"?

 $\cdot$  Ja

- Nein
- Ging so
- Habe den Film nicht gesehen

</poll>

From: <https://wiki.qualifizierung.com/> - **wiki.qualifizierung.com**

Permanent link: **<https://wiki.qualifizierung.com/doku.php/pi-feldkirch:wiki-plugins>**

Last update: **2007/06/04 18:03**

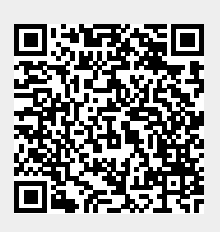